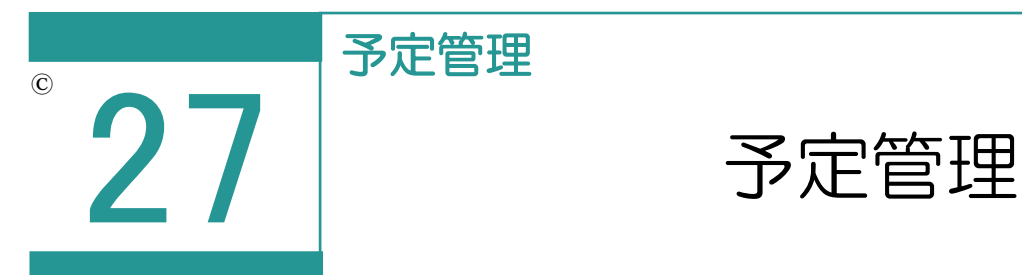

予定管理では、受託で登録済みの予定を管理・編集します。 あらかじめ受託の[日報と予定]で予定の入力を行ってください。

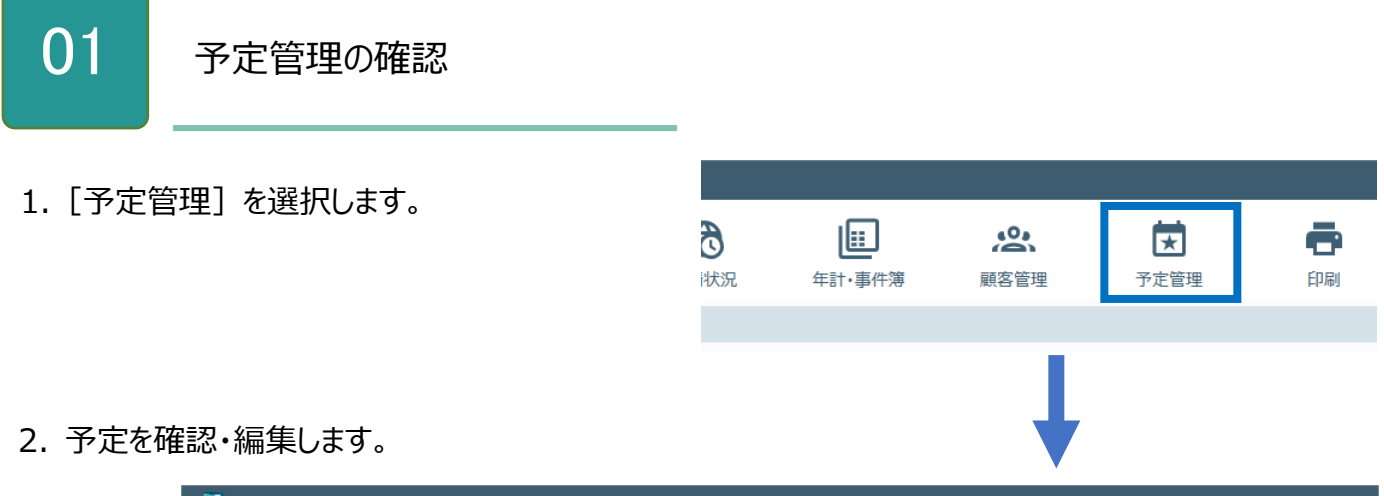

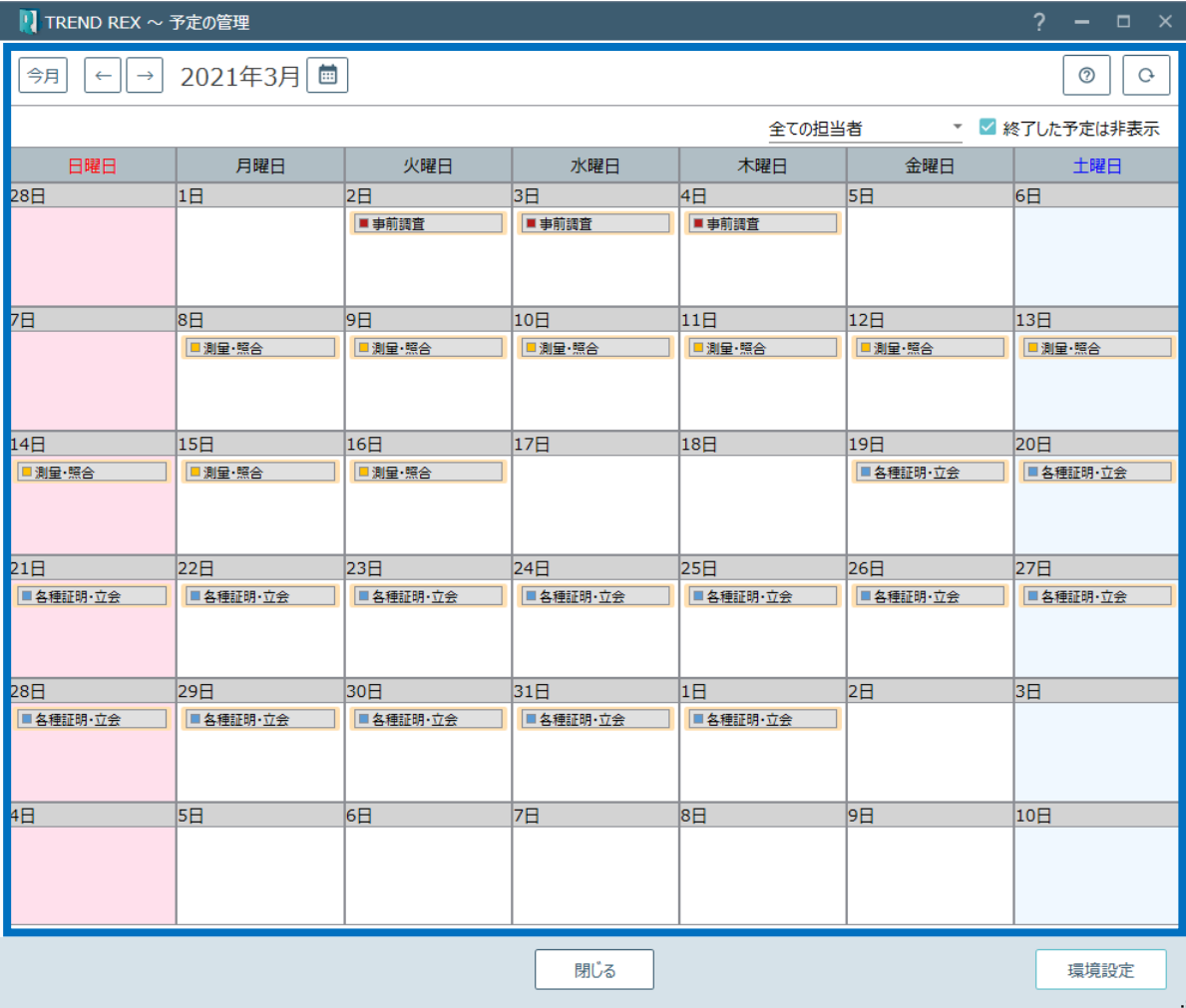

予定の管理の画面を確認してみましょう。

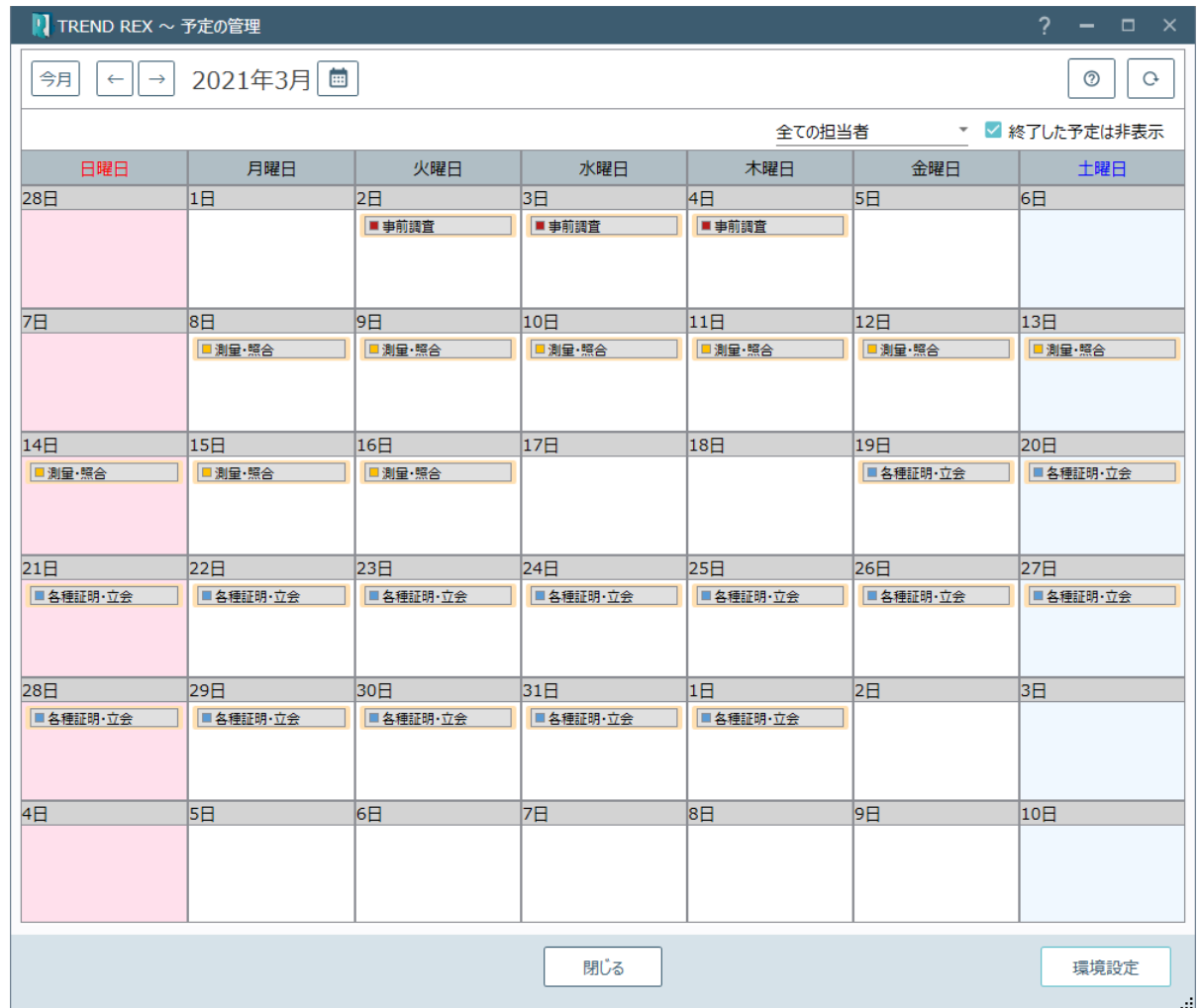

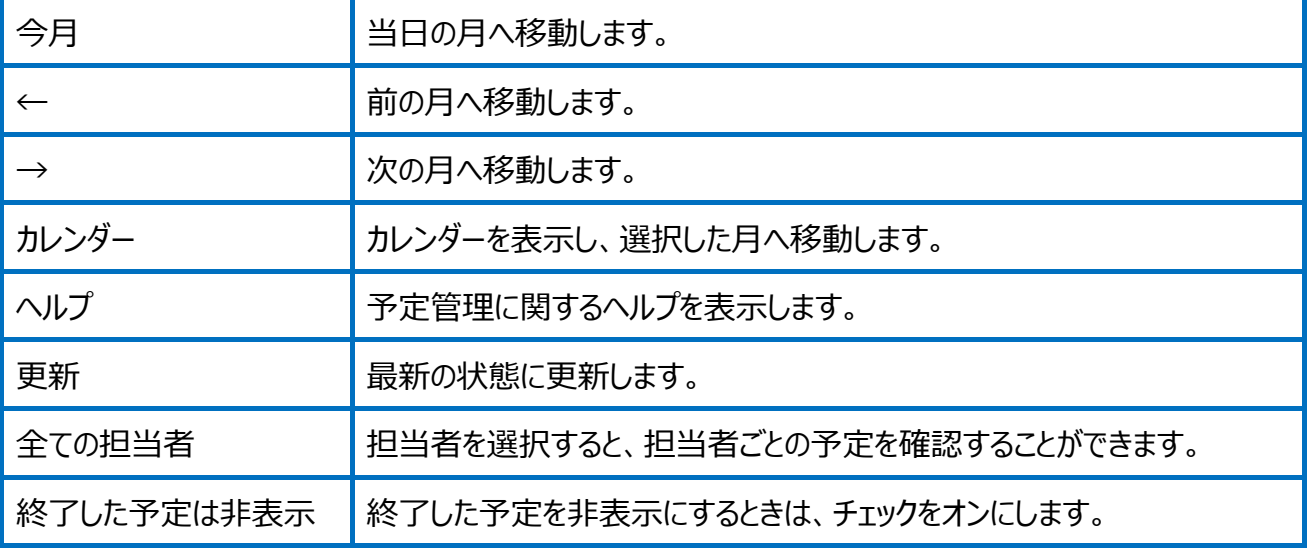

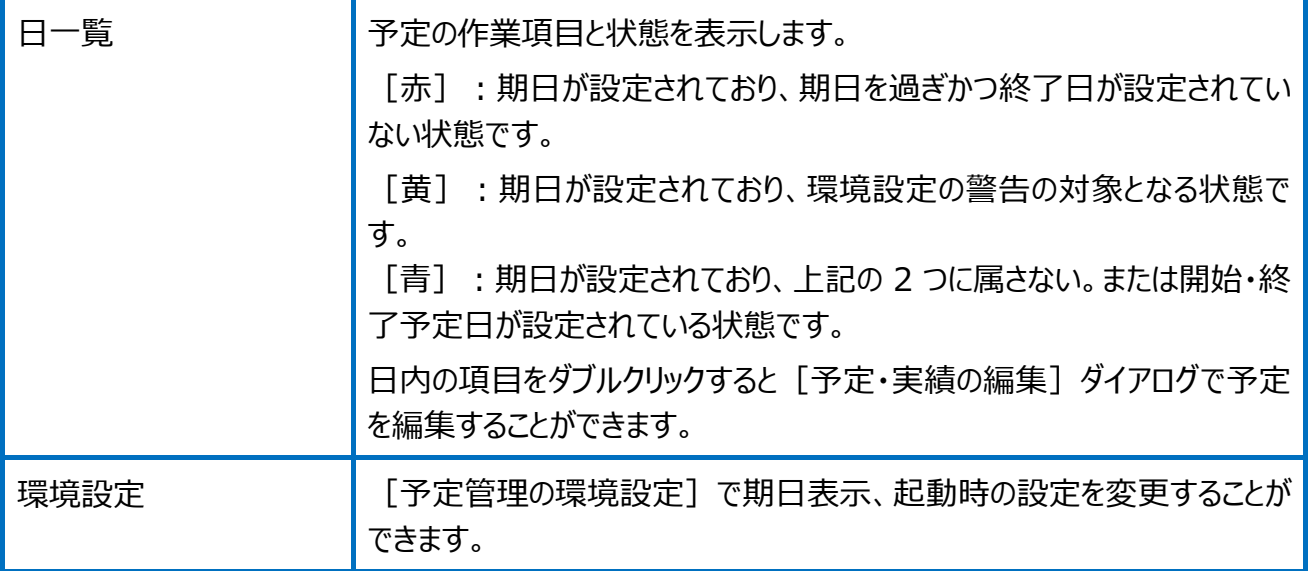